# **ИНЖЕНЕРНО-ПСИХОЛОГИЧЕСКОЕ ПРОЕКТИРОВАНИЕ И ЭКСПЕРТИЗА ПОЛЬЗОВАТЕЛЬСКИХ ИНТЕРФЕЙСОВ: ТЕОРИЯ И ПРАКТИКА**

### *Каляда В.В., Ермаков В.В.*

#### *Белорусский государственный университет информатики и радиоэлектроники*

#### *г. Минск, Республика Беларусь*

## *Кавецкий И.Т.. – к.п.н.,доцент*

Любой пользовательский интерфейс должен работать в рамках нашей способности рисовать метафорические связи между визуальными образами и абстрактными понятиями. Программный интерфейс не является нейтральным посредником между пользователем и работой. Он направляет и формирует конечный продукт, особенно когда пользователь неопытен. Программные интерфейсы представляют собой множество из неявного обучения, и, действительно, они могут быть единственным посредником, с которым когда-либо сталкиваются пользователи, а в нашем случае - музыканты. Ограничения данного интерфейса могут быть препятствиями для творчества, но иногда ограничения могут быть и катализаторами сами по себе.

Представления в аудиоредакторах, таких как Pro Tools и Ableton Live, являются чисто информационными, осциллограммами, сетками и линейными графиками. Среды звукового программирования, такие как SuperCollider и Max / MSP, предлагают опытному музыканту практически неограниченную свободу действий и самовыражения. Однако, вместо того, чтобы раскрыть креативность, эти инструменты могут так же легко подавить начинания новых пользователей под тяжестью вариантов работы с интерфейсом:

Принцип работы программы SuperCollider для синтеза звука в реальном времени представлен на рис. 1:

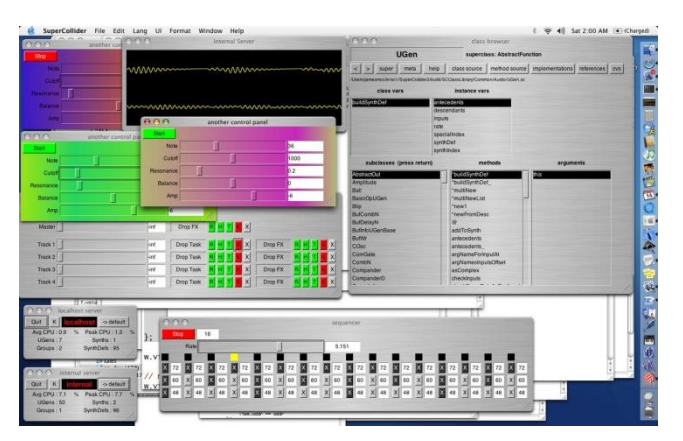

Рисунок 1 – Рабочее окно программы SuperCollider

Нет недостатка в ориентированном на новичка «доступном» музыкальном программном обеспечении. Однако не всегда удается найти нужный подход.

Со времен более современных секвенсоров начала 2000-х годов клавиатура доминирует в электронных музыкальных интерфейсах, и на то есть веские причины. Она предлагает простое и интуитивно понятное отображение в несколько шагов. Мысль о том, что более сильное нажатие по клавише для более громкого звука, звучит достаточно неубедительно для «аналогового мира».

Проблема с клавиатурой, реальной или метафорической, заключается в строгом квантовании высоты тона. Конечный набор тонов приемлим для новичков, но, возможно, он ограничивает способы самовыражения. Гитарист или скрипач может легко изменять ноты в аккорде на разную величину. Электронные музыкальные интерфейсы остро нуждаются в подобном тонком управлении тоном и сенсорные экраны располагают решениями проблемы в этом направлении.

Для примера была рассмотрена цифровая звуковая рабочая станция (DAW) Ableton Live 10. В ней реализована клавиатурно-аппаратная парадигма. Каждый канал в записи занимает свою собственную дорожку, и каждая дорожка сохраняется в течение всей продолжительности песни. Эта парадигма знакома многим инженерам, работавшим с на многоканальной записью. В конечном итоге можно вообразить себе несчастного нового пользователя, столкнувшегося с запутанной DAW. Прежде чем вы сможете освоить её или любой другой секвенсор, сначала необходимо основательно освоить многодорожечную магнитофонную запись, по крайней мере, на концептуальном уровне.

В настоящее время развитие технологий дало возможность начинающий музыкантам и звукорежиссёрам использовать мощности DAW на начальных этапах без долговременной подготовки с помощью некоторых пользовательских интерфейсов:

GarageBand - это версия Logic с ограниченной функциональностью, использующая тот же принцип многоканальной записи, что и большинство других DAW. В дополнение к основным функциям записи и микширования. Garageband включает в себя множество привлекательных аудио и MIDI-лупов (циклических мелодий) и программных инструментов.

Принцип работы программы GarageBand представлен на рисунке 2:

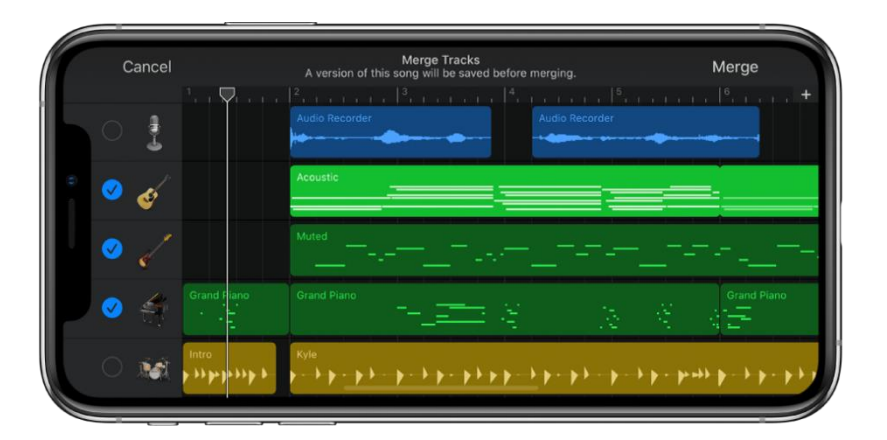

Рисунок 2 - Рабочее окно программы GarageBand

Propellerhead с их программой Figure. Привлекательная простота: один ведущий синтезатор, один басовый синтезатор и одна драм-машина, с различными настройками и эффектами для каждого и не использует скевоморфизм вообще. Его интерфейс состоит только из плоских многоугольников и большого, удобного текста. Все на экране исключительно для функциональности - ничего не декоративно.

Принцип работы программы Figure представлен на рис. 3:

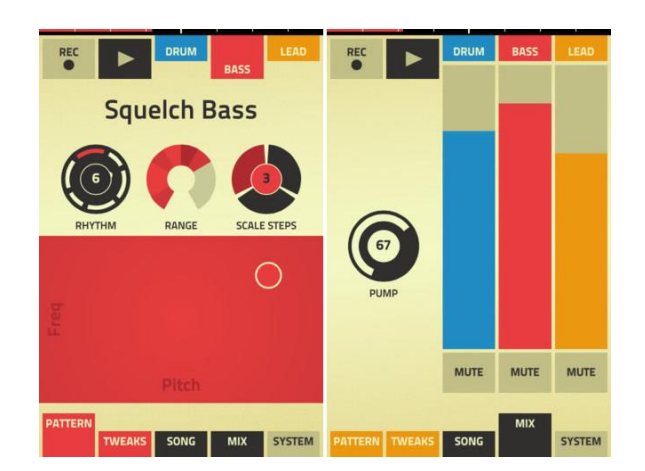

Рисунок 3 - Рабочее окно программы Figure

Но так же существую некоторые проблемы. Например, хотя «контейнер» для аккордов интуитивно понятен, он также и вводит в заблуждение пользователя, поскольку аккорд состоит из тонов, а не из их «пачек». Лучшим решением было бы: изображение тонов в виде атомов и аккордов в виде молекул, построенных из этих атомов, таким образом наглядно показанная и знакомая всем молекулярная структура вещей может быть применима и музыкальной сфере.

Список использованных источников:

1. Blackwell, Alan and Collins, Nick. "The Programming Language as a Musical Instrument." In P. Romero, J. Good, E. Acosta Chaparro & S. Bryant (Eds). Proc. PPIG 17, pp. 120-130.

2. Magnusson, Thor. "Designing Constraints: Composing and Performing with Digital Musical Systems." Computer Music Journal, Volume 34, Number 4, Winter 2010, pp 62 – 73.

3. Duignan, Matthew; Noble, James; and Biddle, Robert. "Abstraction and Activity in Computer-Mediated Music Production." Computer Music Journal, Volume 34 Issue 4, Winter 2010, pp 22 – 33.

4. Hewitt, Michael. Music Theory for Computer Musicians. Course Technology PTR, 2008.